https://www.100test.com/kao\_ti2020/238/2021\_2022\_J2ME\_E4\_B8 \_93\_E4\_B8\_9A\_c104\_238968.htm

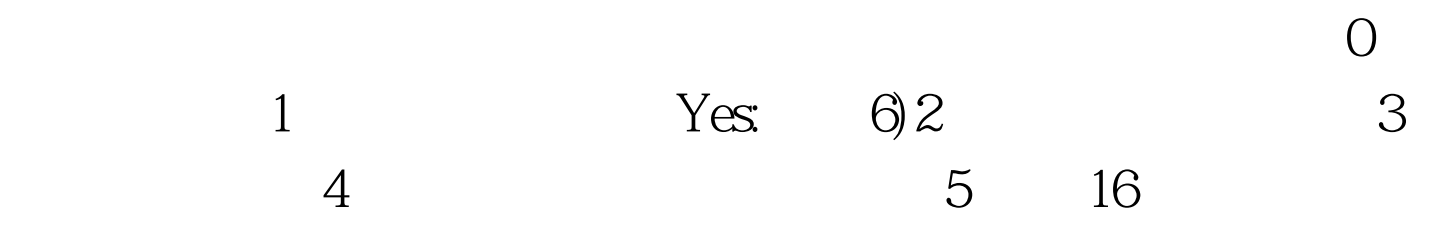

Canvas Runnable 。于是我们就可以实现run方法。下面是一个run方法简化版 :public void run(){exitMidlet = false .long startTime = 0 .long timeCount = 0 .gameInit() .int curKey = 0 .while (!exitMidlet) {startTime = System.currentTimeMillis(). //acquire keyacquireKey() .//call game loopgameLoop() .//repaint the screenrepaint().serviceRepaints().frameCount . //lock fps timeCount = MIN\_DELAY - (System.currentTimeMillis() startTime).timeCount = (timeCount try {Thread.sleep(timeCount).} catch (InterruptedException ex)  $\{\}\$ endMidlet $()$ .} while exitMidlet true

while gameInit

while acquireKey

gameLoop

repaint serviceRepaints Midlet endMidlet **bestroyApp** notifyDestroyed

while endMidlet

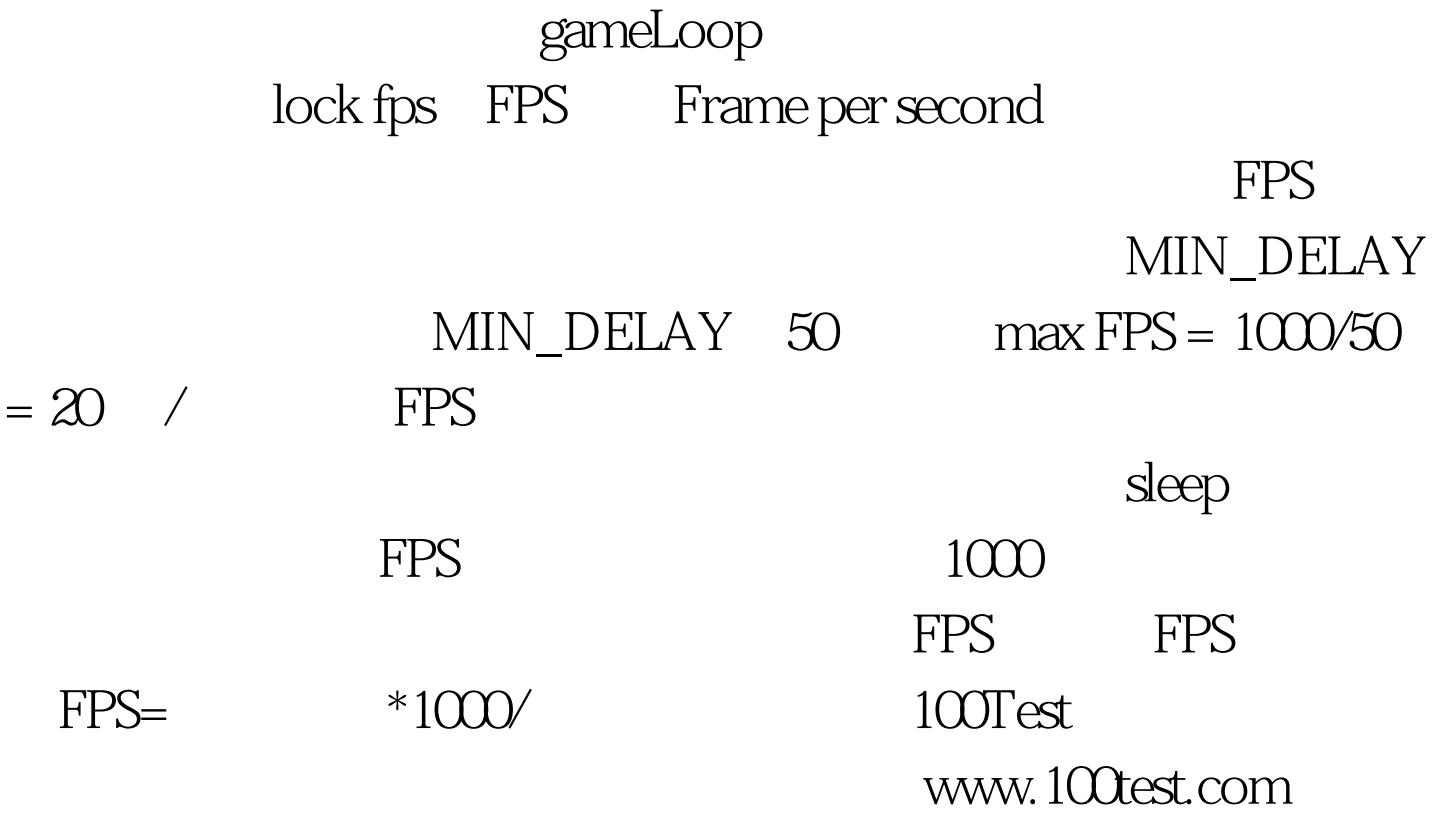